## Município de Monte Castelo - SC RELATÓRIO RESUMIDO DA EXECUÇÃO ORÇAMENTÁRIA

DEMONSTRATIVO DAS RECEITAS DE OPERAÇÕES DE CRÉDITO E DESPESAS DE CAPITAL

## ORÇAMENTOS FISCAL E DA SEGURIDADE SOCIAL

JANEIRO A JUNHO 2018/BIMESTRE MAIO - JUNHO

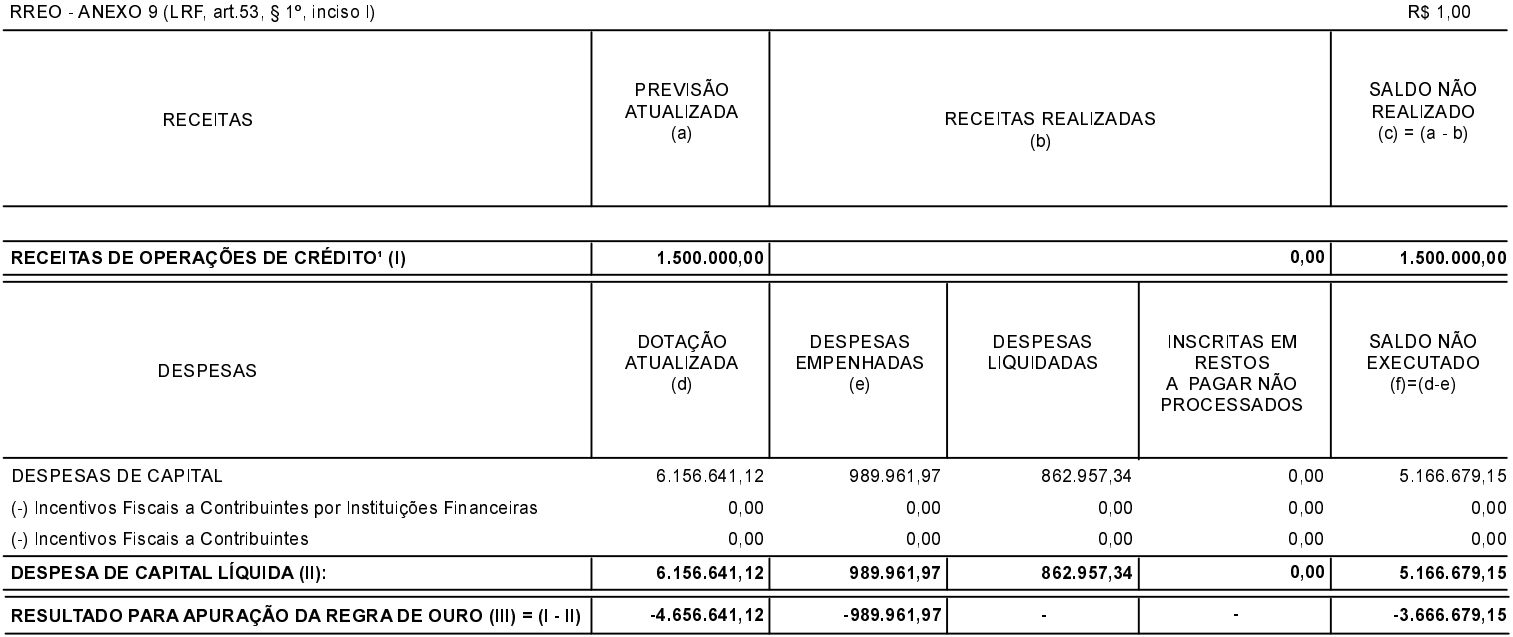

FONTE: